## **Important info for subject module registration**

During registration for your subject modules make sure to follow the correct path in KLIPS application "Registration Status". **Otherwise you might end up with no module** as KLIPS cannot process your registration correctly!

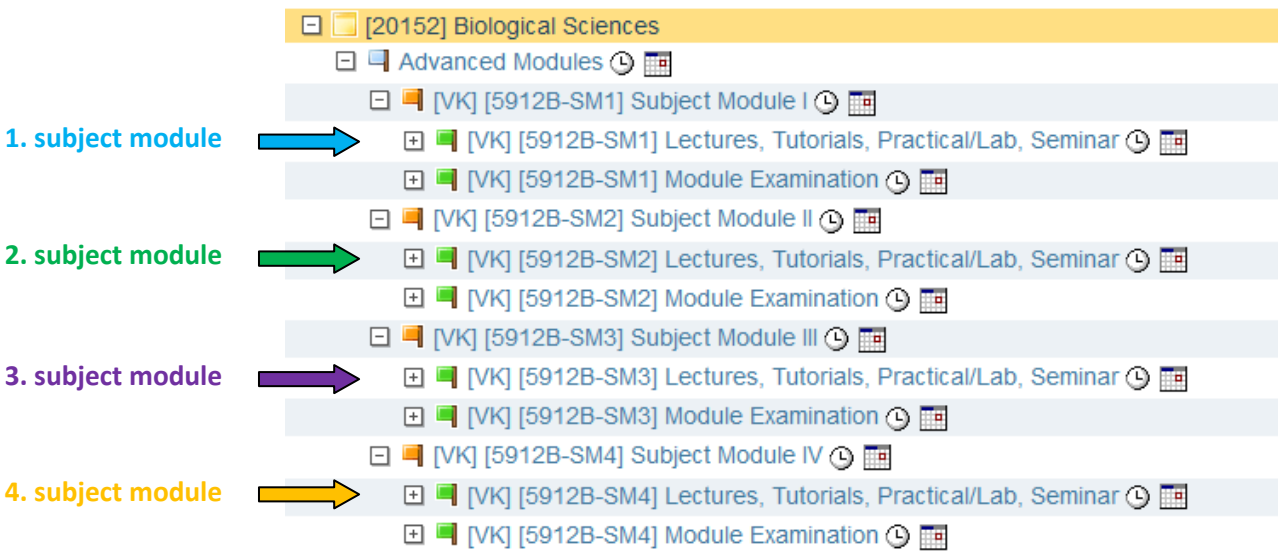

**1. Subject module** (usually  $1<sup>st</sup>$  half of your  $1<sup>st</sup>$  term)

**Only** choose "**SM1** Lectures, Tutorials, Practical/Lab, Seminar" for **all** your prioritized courses

**2. Subject module** (usually 2<sup>nd</sup> half of your 1<sup>st</sup> term)

**Only** choose "**SM2** Lectures, Tutorials, Practical/Lab, Seminar" for **all** your prioritized courses

**3. Subject module** (usually 1<sup>st</sup> half of your 2<sup>nd</sup> term)

**Only** choose "**SM3** Lectures, Tutorials, Practical/Lab, Seminar" for **all** your prioritized courses

**4. Subject module** (usually 2<sup>nd</sup> half of your 2<sup>nd</sup> term)

**Only** choose "**SM4** Lectures, Tutorials, Practical/Lab, Seminar" for **all** your prioritized courses